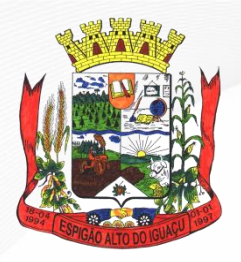

 **ESTADO DO PARANÁ Gestão 2021 - 2024**

#### **PROCESSO ADMINISTRATIVO Nº 021/2021/PMEAI**

#### **PREGÃO PRESENCIAL Nº 018/2021/PMEAI**

#### **EXCLUSIVO PARA ME/EPP/MEI**

O **MUNICÍPIO DE ESPIGÃO ALTO DO IGUAÇU**, Estado do Paraná, através de seu Pregoeiro designado através da Portaria n <sup>o</sup> 062/2021, de 24 de fevereiro de 2021, **torna público que às 09:00 horas do dia 11 de março de 2021**, na sala de Reuniões do Departamento de Licitações da Prefeitura Municipal de Espigão Alto do Iguaçu, situada na Avenida Brasília, 551, Centro de Espigão Alto do Iguaçu, Estado do Paraná, será realizado certame licitatório, na modalidade de **PREGÃO PRESENCIAL**, do tipo **MENOR PREÇO POR ITEM**, para aquisição dos objetos constantes no **Item 1** do presente Edital. O certame licitatório reger-se-á pelas disposições da Lei nº 10.520, de 17/07/2002, subsidiariamente pela Lei nº 8.666, de 21/06/1993 e suas alterações, e demais legislações pertinentes, e ainda, pelo estabelecido neste Edital e seus anexos, integrantes do processo acima indicado.

#### **1 DO OBJETO E DO LOCAL DE ENTREGA**

**1.1** A presente licitação tem por objeto a aquisição de tubos de concreto armado (manilhas), através da secretaria Municipal de Viação de Espigão Alto do Iguaçu, Estado do Paraná, conforme quantidades/especificações constantes do Anexo I, parte integrante deste Edital.

**1.2** O objeto desta licitação será solicitado de forma parcelada e conforme a efetiva necessidade, e deverá ser entregue no Pátio de Máquinas da Prefeitura Municipal e/ou local a ser indicado pela Secretaria de Viação, sendo que os mesmos poderão ser retirados/fornecidos no prazo de 12 (doze) meses, mediante requisição da Secretaria e/ou órgão responsável.

**1.3** O prazo acima poderá ser revisto nas hipóteses indicadas no art. 57, § 1º e 2º, da Lei nº 8.666, de 21.06.1993.

### **2 DA ABERTURA**

**2.1** A abertura da presente licitação dar-se-á em sessão pública, dirigida por um Pregoeiro, a ser realizada no **dia 11 de março de 2021 às 09:00 horas**, na **Sala de Licitações da Prefeitura Municipal de Espigão Alto do Iguaçu, Estado do Paraná,** no endereço acima mencionado**,** de acordo com a legislação explicita no preâmbulo deste Edital.

**2.2** Os envelopes contendo a Proposta de Preços, os Documentos de Habilitação, bem como o credenciamento dos representantes das empresas, deverão ser protocolados/entregues no Setor de Licitações da Prefeitura Municipal, **até às 08:30 horas do dia 11 de março de 2021**, sob pena de desclassificação.

### **3 DA PARTICIPAÇÃO NA LICITAÇÃO**

**3.1 A participação nesta licitação é exclusiva às Microempresas (ME), Empresas de Pequeno Porte (EPP) e Microempreendedor Individual (MEI), nos termos da Lei Complementar nº 123/2006 alterada pela Lei Complementar nº 147/2014, legalmente autorizados a atuarem no ramo pertinente ao objeto licitado, que atendam a todas as exigências contidas neste edital e que apresentem a documentação solicitada, no local, dia e horário informados no preâmbulo deste edital**.

**3.2** Não poderão participar da presente licitação as interessadas que se encontrarem em processo de falência, de dissolução, de fusão, de cisão ou de incorporação, que estejam cumprindo suspensão temporária de participação em licitação, declaradas inidôneas, impedidas de licitar ou contratar com o Poder Público ou inadimplentes com o Tesouro Nacional, Estadual, Municipal, FGTS ou INSS.

**3.3** Poderão participar da presente licitação as interessadas que estiverem cadastradas ou não em qualquer órgão público onde constem regularidade jurídica, técnica, econômico-financeira e fiscal, ou as interessadas que apresentarem no envelope de habilitação todos os documentos exigidos para a habilitação.

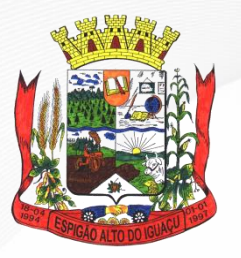

 **ESTADO DO PARANÁ**

#### **Gestão 2021 - 2024**

### **4 DA IMPUGNAÇÃO DO ATO CONVOCATÓRIO**

**4.1** Qualquer cidadão poderá solicitar esclarecimentos, providências ou impugnar os termos do presente Edital por irregularidade, protocolizando o pedido até 02 (dois) dias úteis antes da data fixada para a realização do Pregão, no endereço discriminado no preâmbulo deste Edital, cabendo ao Pregoeiro decidir sobre a petição no prazo de 24 (vinte e quatro) horas.

**4.2** Decairá do direito de impugnar os termos do presente Edital a licitante que não apontar as falhas ou irregularidades supostamente existentes no Edital até o segundo dia útil que anteceder à data de realização do Pregão. Sendo intempestiva, a comunicação do suposto vício não suspenderá o curso do certame.

**4.3** A impugnação feita tempestivamente pela licitante não a impedirá de participar do processo licitatório, ao menos até o trânsito em julgado da decisão a ela pertinente.

**4.4** Acolhida a petição contra o ato convocatório, será designada nova data para a realização do certame.

## **5 DA APRESENTAÇÃO DA PROPOSTA DE PREÇO E DOS DOCUMENTOS DE HABILITAÇÃO**

**5.1** Cada licitante deverá apresentar ao Pregoeiro um conjunto de documentos composto por três elementos:

- **a)** Declaração do cumprimento dos requisitos de habilitação;
- **b)** Envelope contendo a Proposta de Preços;
- **c)** Envelope contendo os Documentos de Habilitação.

**5.2** A declaração referida na alínea **"a"** do item anterior, a ser apresentada em separado, deverá atestar que a licitante cumpre plenamente os requisitos de habilitação, conforme previsto no artigo 4º, inciso VII, da Lei nº 10.520, de 17/07/2002. Para esse fim, poderá a licitante utilizar-se do modelo constante do **Anexo V**.

**5.3** O envelope contendo a Proposta de Preços deverá ser entregue em envelope fechado e identificado com o nome e CNPJ da licitante, o número e o objeto da licitação e o título do conteúdo, na forma abaixo.

#### **Envelope nº 1 — PROPOSTA DE PREÇOS**

PREFEITURA MUNICIPAL DE ESPIGÃO ALTO DO IGUAÇU PREGÃO PRESENCIAL Nº 018/2021/PMEAI LICITANTE: CNPJ:

**5.4** O envelope contendo os Documentos de Habilitação deverá ser entregue em envelope fechado e identificado com o nome e CNPJ da licitante, o número e o objeto da licitação e o título do conteúdo, na forma abaixo.

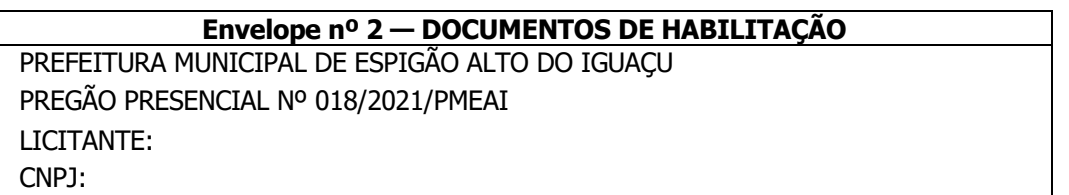

**5.5** Os documentos necessários à participação na presente licitação poderão ser apresentados observando-se um dos seguintes requisitos: a) por cópia com o original; b) por cópia com autenticação procedida por tabelião, pelo Pregoeiro ou por servidor público da Prefeitura Municipal de Espigão Alto do Iguaçu; c) pela juntada da publicação original em órgão da imprensa oficial onde tenham sido publicados.

**5.6** Os documentos necessários à participação na presente licitação, compreendendo os documentos referentes à proposta de preços e à habilitação e seus anexos, deverão ser apresentados no idioma oficial do Brasil.

**5.7** O CNPJ indicado nos documentos da proposta de preço e da habilitação deverá ser do mesmo

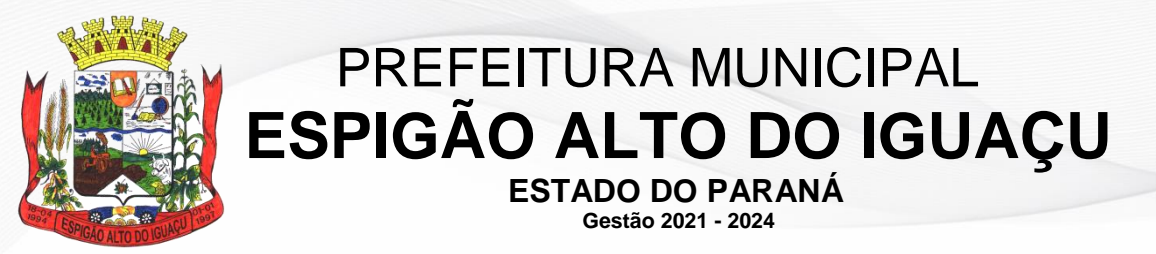

estabelecimento da empresa que efetivamente vai fornecer o objeto da presente licitação.

**5.8** Não serão aceitos documentos apresentados por meio de fac-símile, mesmo autenticadas, admitindo-se catálogos, apenas como forma de ilustração das propostas de preços.

### **6 DA PROPOSTA DE PREÇO (ENVELOPE Nº 1)**

**6.1** O envelope "**Proposta de Preços**" deverá conter a proposta de preços da licitante, que deverá atender aos seguintes requisitos:

- **a)** Ser apresentada em uma via, em língua portuguesa, salvo quanto a expressões técnicas de uso corrente, através do formulário constante do Anexo II deste Edital, ou em formulário próprio contendo, no mínimo, as mesmas informações exigidas pelo primeiro, devendo suas folhas ser rubricadas e a última assinada por quem de direito, sem ressalvas, emendas, rasuras, acréscimos ou entrelinhas;
- **b)** Apresentar o preço unitário e total de todos os itens pretendidos, tendo em vista que a presente licitação e do tipo menor preço por item;
- **c)** Os preços propostos serão completos, computando todos os custos necessários para o atendimento do objeto desta licitação, bem como todos os impostos, encargos trabalhistas, previdenciários, fiscais, comerciais, taxas, fretes, seguros, deslocamentos de pessoal, prestação de assistência técnica, garantia e quaisquer outros que incidam ou venham a incidir sobre o objeto licitado, constante da proposta;
- **d)** Constar prazo de validade das condições propostas não inferior a 60 (sessenta) dias correntes, a contar da data de apresentação da proposta, sendo que se não houver indicação de prazo será considerado como tal o prazo de 60 (sessenta) dias correntes;
- **e)** Indicar a razão social da empresa licitante, número de inscrição no CNPJ do estabelecimento da empresa que efetivamente irá fornecer o objeto da licitação, endereço completo, telefone, facsímile e endereço eletrônico (e-mail);
- **f)** Conter prazo de entrega/retirada do(s) objeto(s) licitado(s), sendo **o prazo máximo de entrega de 02 (dois) dias úteis e de retirada total no prazo de 12 (doze) meses,**  iniciando a contar da data de assinatura do termo contratual, a ser retirado de forma parcelada de acordo com as necessidades.

**6.2** Os preços propostos por escrito serão de exclusiva responsabilidade da licitante, não lhe assistindo o direito de pleitear qualquer alteração, sob alegação de erro, omissão ou qualquer outro pretexto.

**6.3** A Proposta de Preços será considerada completa abrangendo todos os custos com produtos necessários à entrega do objeto em perfeitas condições de uso e eventual substituição de unidades defeituosas durante o prazo do processo.

**6.4** Serão desclassificadas as propostas que não atenderem às exigências do ato convocatório.

**6.5** A proposta deverá limitar-se ao objeto desta licitação, sendo desconsideradas quaisquer alternativas de preço ou qualquer outra condição não prevista no Edital.

**6.6** É permitido às empresas licitantes apresentarem propostas para um, alguns ou todos os itens, objetos do presente Edital.

**6.7** Não será permitida a cotação de quantidades inferiores àquelas compreendidas no **Anexo I**, sob pena de desclassificação da proposta no item em que for detectada essa inconformidade.

**6.8** Independentemente de declaração expressa, a simples apresentação das propostas implica submissão a todas as condições estipuladas neste Edital e seus Anexos, sem prejuízo da estrita observância das normas contidas na legislação mencionada no preâmbulo deste Edital.

### **7 DOS DOCUMENTOS DE HABILITAÇÃO (ENVELOPE Nº 2)**

**7.1** O envelope "Documentos de Habilitação" deverá conter:

- a) Declaração de inexistência de fato superveniente impeditivo da habilitação, conforme modelo constante do Anexo III deste Edital, assinado por quem de direito;
- b) Declaração de que não emprega menores de dezoito anos em trabalho noturno, perigoso ou insalubre ou menores de dezesseis anos, em qualquer trabalho, salvo na condição de aprendiz, a partir de quatorze anos, conforme modelo constante do Anexo IV deste Edital, assinada por quem de direito.
- **7.2** As licitantes cadastradas ou não em outros órgãos públicos, além de atender ao item 7.1, deverão

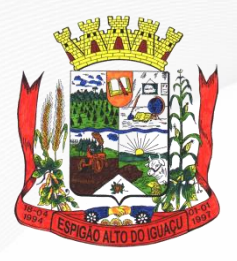

**Gestão 2021 - 2024**

apresentar os seguintes documentos:

### **I) Quanto à Habilitação Jurídica:**

a) Ato constitutivo, estatuto ou contrato social em vigor, devidamente registrado, em se tratando de sociedades comerciais, e, no caso de sociedades por ações, acompanhado de Documentos de eleição de seus administradores, com a comprovação da publicação na imprensa da ata arquivada, bem como das respectivas alterações, caso existam;

b) Prova de Inscrição no Cadastro Nacional de Pessoas Jurídicas – CNPJ;

c) Alvará de funcionamento da sede da empresa licitante.

### **II)Quanto à Regularidade Fiscal:**

a) Prova de Regularidade relativa ao Fundo de Garantia por Tempo de Serviço (FGTS), demonstrando situação regular no cumprimento dos encargos sociais instituídos por lei;

b) Prova de regularidade para com a Fazenda Federal, mediante apresentação da Certidão Negativa de Débitos Relativos a Tributos Federais e à Dívida Ativa da União e Prova da Regularidade relativa à Seguridade Social – INSS, demonstrando situação regular no cumprimento dos encargos sociais instituídos por lei. (Em virtude da Instrução Normativa da Receita Federal do Brasil de 22 de outubro de 2014, ficam unificadas em um único documento, a prova da regularidade fiscal de todos os tributos federais, inclusive contribuições previdenciárias, tanto âmbito da receita federal quanto no âmbito da procuradoria da Fazenda Nacional. A unificação das certidões negativas está prevista na Portaria MF nº 358, de 05 de setembro de 2014, alterada pela Portaria MF no 443, de 17 de outubro de 2014);

c) Prova de regularidade para com a Fazenda Estadual e Municipal do domicílio ou sede do licitante;

e) Certidão Negativa de Débitos Trabalhistas – CNDT (art. 29, inc. V, da Lei nº 8.666/93).

### **III) Quanto à Qualificação Econômico-financeira:**

a) Certidão negativa de falência ou concordata, expedida pelo distribuidor da sede da pessoa jurídica, com data de expedição não superior a 90 (noventa) dias, contados da data de abertura do pregão, caso não conste o prazo de validade expresso no documento;

b) Balanço Patrimonial e demonstrações contábeis do último exercício social, já exigíveis e apresentados na forma da Lei, mediante publicação no Diário Oficial ou em jornal, ou por registro de autenticação de cópia do original do Livro Diário (inclusive Termo de Abertura e de Encerramento), registrado na Junta Comercial ou em outro Órgão equivalente, da sede ou domicílio do licitante, que comprove a boa situação financeira da empresa, vedada a sua substituição por balancetes ou balanços provisórios, podendo ser atualizados, quando encerrados há mais de 90 (noventa) dias da data de apresentação da proposta, com base na variação ocorrida no período, pelo Índice Geral de Preços – Disponibilidade Interna – IGP-DI, publicado pela Fundação Getúlio Vargas – FGV. A qualificação econômica financeira das empresas recém-constituídas que não disponham do primeiro balanço patrimonial poderá ser comprovada através do termo de abertura do balanço e os balanços mensais para que sua situação financeira seja avaliada.

### **8 DA REPRESENTAÇÃO E DO CREDENCIAMENTO**

**8.1** Antes do início da sessão, os representantes das interessadas em participar do certame, deverão se apresentar para credenciamento junto ao Pregoeiro, devidamente munidos de documentos que os credenciem a participar desta licitação, inclusive com poderes para formulação de ofertas e lances verbais.

**8.2** Cada licitante credenciará apenas um representante que será o único admitido a intervir no procedimento licitatório e a responder, para todos os atos e efeitos previstos neste Edital, por sua representada.

**8.3** Por credenciamento, entende-se a apresentação conjunta dos seguintes documentos:

#### **a) Documento oficial de identidade;**

### **b) Documento comprobatório da representação.**

**8.4** No caso de representação por procuração, o mandato deverá ser passado, preferencialmente, por instrumento público. Sendo particular, o instrumento de procuração deverá conter a assinatura de seu outorgante reconhecida em cartório e ser acompanhado de cópia do ato de investidura do outorgante com poderes para tal. Em ambos os casos, o mandato deverá conter expressamente outorga de poderes

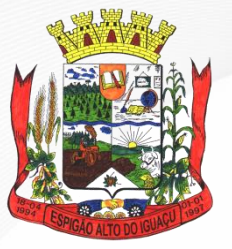

**Gestão 2021 - 2024**

para, na forma da lei, formular ofertas e lances de preços e praticar todos os demais atos pertinentes ao certame, em nome da licitante.

**8.5** No caso de representação por sócio ou diretor da empresa, deverão ser apresentados documentos que comprovem a capacidade de representação (contrato social, estatutos, ata de eleição do dirigente ou documentos equivalentes), nos quais estejam expressos seus poderes para exercer direitos e assumir obrigações em decorrência de tal investidura.

**8.6** Os documentos relativos ao credenciamento deverão ser apresentados ao Pregoeiro antes do início da sessão. Havendo cópias, estas deverão estar autenticadas por tabelião, pelo Pregoeiro ou por servidor público, à vista dos originais.

8.7 A não-apresentação ou a incorreção insanável de quaisquer dos documentos de credenciamento impedirá a intervenção da licitante no certame, especialmente quanto à oferta de lances e à interposição de recursos, limitando-se a sua participação à proposta escrita.

**8.8** O representante poderá ser substituído por outro devidamente credenciado.

**8.9** Não será admitida a participação de um mesmo representante para mais de uma empresa licitante.

### **9 DO RECEBIMENTO E ABERTURA DOS ENVELOPES**

**9.1 No dia, hora e local designado no preâmbulo deste Edital, na presença dos representantes das licitantes e das demais pessoas que queiram assistir ao ato, o Pregoeiro receberá a Declaração de Cumprimento dos Requisitos de Habilitação e a Declaração de Enquadramento no Regime de Tributação de ME/EPP devidamente instruída com certidão expedida pela Junta Comercial ou prova de inscrição no Regime Especial Unificado de Arrecadação de Tributos e Contribuições – Simples Nacional, que comprove a condição de microempresa (ME) ou empresa de pequeno porte (EPP). Em se tratando de sociedade simples, o documento apto a comprovar a condição de microempresa (ME) ou empresa de pequeno porte (EPP) deve ser expedido pelo Registro Civil das Pessoas Jurídicas. No caso de Microempreendedor Individual (MEI) – Certificado da Condição de Microempreendedor Individual emitido pelo Portal do Empreendedor e, em envelopes distintos, devidamente fechados, a Proposta de Preços e os Documentos de Habilitação, registrando em ata a presença dos participantes**.

**9.2 A licitante que não apresentar as declarações referidas no item anterior estará impedida de prosseguir no certame**.

**9.3** Após recebidos os documentos pelo Pregoeiro e dado início à abertura dos envelopes, não mais serão admitidas novas licitantes no certame.

**9.4** Serão abertos inicialmente os envelopes contendo as Propostas de Preços, que serão conferidas quanto à sua conformidade e, em seguida, rubricadas pelo Pregoeiro e pela equipe de apoio.

**9.5** Após a entrega dos envelopes não caberá desistência, salvo por motivo justo decorrente de fato superveniente e aceito pelo Pregoeiro.

**9.6** Quando da necessidade de interromper a sessão do pregão presencial, por motivo justo e licito, este será a critério do pregoeiro, que por sua vez, determinará o tempo de paralisação e horário de retorno aos trabalhos normais, sem perdas ou prejuízos para o certame licitatório.

### **10 DO JULGAMENTO**

**10.1** O julgamento da licitação será realizado em apenas uma fase, sendo dividido em duas etapas somente para fins de ordenamento dos trabalhos e obedecerá ao critério do **Menor Preço Por Item e Valor Global do Item.**

**10.2** A primeira etapa, denominada **Classificação de Preços**, compreenderá a ordenação das propostas das licitantes, classificação das propostas por valor. As propostas classificadas poderão formular lances verbais seguindo a sua ordem de classificação, recebimento dos lances verbais, classificação final das propostas e exame da aceitabilidade da proposta da primeira classificada quanto ao objeto e valor.

**10.3** A segunda etapa, denominada **Habilitação, Declaração da Licitante Vencedora e Adjudicação**, compreenderá a verificação e análise dos documentos apresentados no envelope "Documentos de Habilitação" da licitante classificada em primeiro lugar, relativamente ao atendimento das exigências constantes do presente Edital, bem como a verificação, por meio de consulta "on-line", se

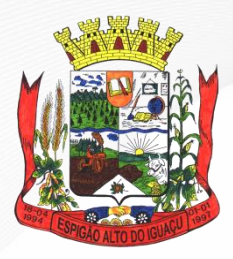

**Gestão 2021 - 2024**

necessário. A etapa se conclui com a declaração da licitante vencedora e a adjudicação do objeto em disputa.

# **11 DA ETAPA DE CLASSIFICAÇÃO DE PREÇOS**

**11.1** Serão abertos os envelopes "Proposta de Preços" de todas as licitantes.

**11.2** O Pregoeiro informará aos participantes presentes quais licitantes apresentaram propostas de preços para o fornecimento do objeto da presente licitação e os respectivos valores ofertados.

**11.3** O Pregoeiro fará a ordenação dos valores das propostas, em ordem crescente, de todas as licitantes.

**11.4** O Pregoeiro classificará a licitante da proposta de menor preço e aquelas licitantes que tenham apresentado propostas em valores sucessivos e superiores em até dez por cento, relativamente à de menor preço, para que seus autores participem dos lances verbais. No cálculo do limite previsto neste item, o valor da proposta válida de menor preço, serão desprezados os algarismos a partir da terceira casa decimal.

**11.5** Quando não houver, pelo menos, três propostas escritas de preços nas condições definidas no item anterior, o Pregoeiro classificará as melhores propostas, até o máximo 03 (três), para que seus autores participem dos lances verbais, quaisquer que sejam os preços oferecidos nas propostas escritas.

**11.6** Em seguida, será dado início à etapa de apresentação de lances verbais pelos representantes das licitantes classificadas, que deverão ser formulados de forma sucessiva, em valores distintos e decrescentes.

**11.7** O Pregoeiro convidará os representantes das licitantes classificadas para os lances verbais, a apresentar, individualmente, seus lances, a partir da proposta escrita classificada com o maior preço, prosseguindo seqüencialmente, em ordem decrescente de valor.

**11.8** Caso não mais se realizem lances verbais, será encerrada a etapa competitiva e ordenadas às ofertas, exclusivamente pelo critério de menor preço.

**11.9** A desistência em apresentar lance verbal, quando convocado pelo Pregoeiro, implicará exclusão da licitante das rodadas posteriores de oferta de lances verbais, ficando sua última proposta registrada para classificação, no final da etapa competitiva.

**11.10** Caso não se realize nenhum lance verbal, será verificada a conformidade entre a proposta escrita de menor preço e o valor estimado para a contratação.

**11.11** Declarada encerrada a etapa competitiva e classificadas as propostas, o Pregoeiro examinará a aceitabilidade da primeira classificada, quanto ao objeto e valor, decidindo motivadamente a respeito.

**11.12** Se a oferta não for aceitável, o Pregoeiro examinará a oferta subseqüente, verificando a sua aceitabilidade, na ordem de classificação, e assim sucessivamente, até a apuração de uma proposta que atenda ao Edital.

**11.13** Caso haja empate nas propostas escritas, ordenadas e classificadas, e não se realizem lances verbais, o desempate se fará por sorteio, em ato público, na própria sessão do Pregão.

**11.14** Nas situações previstas nos **itens 11.11** e **11.12** o Pregoeiro poderá negociar diretamente com o representante credenciado para que seja obtido preço melhor.

**11.15** Não poderá haver desistência dos lances ofertados, sujeitando-se a licitante desistente às penalidades constantes do **item 20.1**, deste Edital.

**11.16** Será desclassificada a proposta que contiver preço ou entrega dos produtos condicionada a prazos, descontos, vantagens de qualquer natureza não previstos neste Pregão, inclusive financiamentos subsidiados ou a fundo perdido.

**11.17** Em caso de divergência entre informações contidas em documentação impressa e na proposta específica, prevalecerão as da proposta.

# **12 DA ETAPA DE HABILITAÇÃO, DECLARAÇÃO DA LICITANTE VENCEDORA E ADJUDICAÇÃO**

**12.1** Cumpridos os procedimentos previstos na Etapa de Classificação de Preços, e sendo aceitável a proposta classificada em primeiro lugar, o Pregoeiro anunciará a abertura do envelope referente aos "Documentos de Habilitação" desta licitante.

**12.2** As licitantes que deixarem de apresentar quaisquer dos documentos exigidos para a habilitação na presente licitação, ou os apresentarem em desacordo com o estabelecido neste Edital, serão inabilitadas. **12.3** Constatado o atendimento pleno às exigências fixadas no Edital, a licitante será declarada

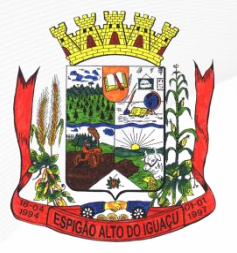

**Gestão 2021 - 2024**

vencedora e, não havendo interposição de recurso, o Pregoeiro, então, adjudicar-lhe-á o objeto do certame.

**12.4** Se a oferta não for aceitável ou se a licitante desatender às exigências habilitatórias, o Pregoeiro examinará a oferta subseqüente, verificando a sua aceitabilidade e procedendo à habilitação da licitante, na ordem de classificação, e assim sucessivamente, até a apuração de uma proposta que atenda ao Edital, sendo a respectiva licitante declarada vencedora e a ela adjudicado o objeto do certame pelo Pregoeiro, caso não haja a interposição de recurso.

**12.5** Da sessão do Pregão será lavrada ata circunstanciada, que mencionará as licitantes credenciadas, as propostas escritas e as propostas verbais finais apresentadas, a ordem de classificação, a análise da documentação exigida para habilitação e os eventuais recursos interpostos, devendo ser a mesma assinada, ao final, pelo Pregoeiro, sua Equipe de Apoio e pelos representantes credenciados das licitantes presentes à sessão.

**12.6** Os envelopes contendo a proposta de preços e documentos de habilitação serão mantidos em poder da Administração pelos prazos legais de arquivamento em autos devidamente instruídos.

**12.7** Ao final da etapa competitiva de cada lote ou ao final da sessão, na hipótese de inexistência de recursos, poderá ser feita pelo Pregoeiro a adjudicação do objeto da licitação à licitante declarada vencedora do certame. Após encerrada a reunião, o processo, devidamente instruído, será encaminhado a autoridade competente, para homologação e contratação.

## **13 DOS RECURSOS**

**13.1** Após declarada a licitante vencedora do certame, qualquer licitante poderá se manifestar imediata e motivadamente a intenção de recorrer, com registro em ata da síntese das suas razões, podendo juntar memoriais no prazo de 03 (três) dias úteis, ficando as demais licitantes, desde logo, intimadas para apresentar contra-razões em igual número de dias, que começarão a correr do término do prazo da recorrente, sendo-lhes assegurada vista imediata dos autos.

**13.2** A falta de manifestação imediata e motivada da licitante em recorrer importará na preclusão do direito de recurso e a adjudicação do objeto da licitação pelo Pregoeiro à licitante vencedora.

**13.3** O acolhimento de recurso importará a invalidação apenas dos atos insuscetíveis de aproveitamento.

**13.4** Os autos do processo administrativo permanecerão com vista franqueada aos interessados no departamento de compras da Prefeitura de Espigão Alto do Iguaçu-Paraná.

**13.5** Decididos os recursos e constatada a regularidade dos atos procedimentais, a autoridade competente homologará a adjudicação e determinará a contratação com a adjudicatária.

**13.6** Dos atos da Administração, após a Adjudicação, decorrentes da aplicação da Lei nº 8.666/93, caberá:

**I) Recurso, dirigido a autoridade competente, por intermédio do Pregoeiro, interposto no prazo de 05 (cinco) dias úteis, a contar da intimação do ato, a ser protocolado no endereço referido no preâmbulo deste Edital, nos casos de:**

a) Anulação ou revogação da licitação;

b) Rescisão do Contrato, a que se refere o inciso I do artigo 79º da Lei nº 8.666/93;

c) Aplicação das penas de advertência ou multa.

**II)Representação, no prazo de 05 (cinco) dias úteis da intimação da decisão relacionada com o objeto da licitação ou do Contrato, de que não caiba recurso hierárquico;**

**13.7** O recurso será dirigido à autoridade superior, por intermédio da que praticou o ato recorrido, a qual poderá reconsiderar sua decisão, no prazo de 05 (cinco) dias úteis, ou, nesse mesmo prazo, encaminhá-lo devidamente informado àquela autoridade. Neste caso, a decisão deverá ser proferida dentro de 05 (cinco) dias úteis, contados do recebimento do recurso, sob pena de responsabilidade (§ 4º do artigo 109 da Lei nº 8.666/93).

**13.8** Os recursos, impugnações e contra-razões interpostos fora dos prazos não serão conhecidos.

### **14 DO TERMO ESPECÍFICO DE CONTRATO**

**14.1** Será firmado contrato com o licitante vencedor que terá suas cláusulas e condições reguladas pela lei nº 8.666/93 e 10.520 de 17/07/2002, rescindindo-se automaticamente após o prazo estipulado ou podendo ser alterado em suas cláusulas através de Termo Aditivo.

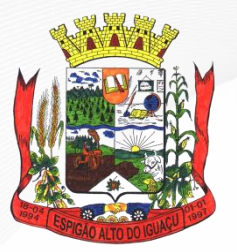

#### **Gestão 2021 - 2024**

**14.2** A licitante vencedora se obriga a manter, durante toda a execução do contrato, as mesmas condições da habilitação.

**14.3** Se a licitante vencedora não apresentar situação regular, no ato da contratação, ou recusar-se injustificadamente em firmar o instrumento de contrato ou em aceitar ou retirar o instrumento equivalente, conforme for o caso, será convocada outra licitante para celebrar o contrato, observada a ordem de classificação nas mesmas condições da primeira colocada e demais dispositivos deste edital, sem prejuízo da aplicação das sanções cabíveis.

**14.4** A Contratada fica obrigada a aceitar, nas mesmas condições contratuais, os acréscimos ou supressões que se fizerem na aquisição do objeto da presente licitação, até 25% (vinte e cinco por cento) do valor do contrato.

### **15 DO PREÇO**

**15.1** O preço máximo aceito na presente licitação é conforme o TERMO DE REFÊRENCIA - ANEXO I, e em hipótese alguma será aceito preço superior ao citado, sob pena de desclassificação do proponente.

### **16 DO REAJUSTAMENTO**

**16.1** Os preços serão fixos e irreajustáveis.

## **17 DA DOTAÇÃO ORÇAMENTÁRIA**

**17.1** A despesa decorrente da contratação do objeto desta licitação correrá no exercício de 2021 através da seguinte Dotação Orçamentária:

Órgão 08 – Secretaria de Viação

Unidade Orçamentária: 001 – Departamento de Viação Classificação Funcional Programática: 26.782.2601.2-057 – Manutenção Rede de Estradas Municipais Elemento de Despesa: 3.3.90.30.00.00 – Material de Consumo Fonte de Recurso: 00000 – Recursos Ordinários (Livres) Conta: 04580

### **18 DO RECEBIMENTO DO OBJETO E DO PAGAMENTO**

**18.1** O recebimento do objeto da licitação se dará conforme o disposto no artigo 73º, inciso II e seus parágrafos, da Lei nº 8.666/93.

**18.2** A simples assinatura de servidor em canhoto de fatura ou conhecimento de transporte implica apenas recebimento provisório.

**18.3** O recebimento definitivo dos produtos contratados se dará apenas após a verificação da conformidade com a especificação, bem como verificação da qualidade e desempenho dos produtos apresentados conforme mencionado em edital.

**18.4** O pagamento dar-se-á até 15 (quinze) dias, após a data do recebimento definitivo pela fiscalização, mediante a apresentação da competente Nota Fiscal ou Fatura.

18.5 O recebimento não exclui a responsabilidade da Contratada pelo perfeito desempenho dos itens fornecidos, cabendo-lhe sanar quaisquer irregularidades detectadas quando de sua utilização.

**18.6** A nota fiscal/fatura deverá ser emitida pela própria Contratada, obrigatoriamente com o número de inscrição no CNPJ apresentado nos documentos de habilitação, na proposta de preço, não se admitindo notas fiscais/faturas emitidas com outros CNPJ, mesmo aqueles de filiais ou da matriz.

### **19 DAS OBRIGAÇÕES DAS PARTES**

#### **19.1 São obrigações da Contratante:**

a) Acompanhar e fiscalizar a execução do contrato, bem como atestar nas notas fiscais/faturas a efetiva entrega do objeto desta licitação;

b) Efetuar a transição dos pagamentos à Contratada;

c) Aplicar à Contratada as sanções regulamentares e contratuais, quando for o caso;

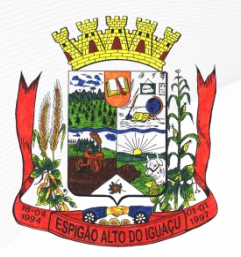

**Gestão 2021 - 2024**

d) Prestar as informações e os esclarecimentos que venham a ser solicitados pela Contratada.

### **19.2 São obrigações da Contratada:**

a) Entregar o objeto da presente licitação dentro do prazo, respeitadas as quantidades, especificações e endereço contidos no Anexo I;

b) Pagar todos os tributos, contribuições fiscais e para-fiscais que incidam ou venham a incidir, direta e indiretamente, sobre os produtos vendidos, bem como eventual custo de frete na entrega;

c) Substituir, sem custos adicionais e no prazo de 02 (dois) dias corridos, qualquer item defeituoso por ocasião da entrega;

d) Atender prontamente quaisquer exigências do representante da Contratante, inerentes ao objeto da contratação;

e) Manter, durante a execução do contrato, as mesmas condições da habilitação.

## **20 DA EXECUÇÃO DO CONTRATO**

**20.1** O recebimento do objeto será acompanhado e fiscalizado por profissional habilitado da Administração Municipal do Município, a ser definida pela Contratante.

**20.2** A fiscalização será exercida no interesse da Administração municipal e não exclui nem reduz a responsabilidade da Contratada, inclusive perante terceiros, por quaisquer irregularidades, e, na sua ocorrência, não implica co-responsabilidade do Poder Público ou de seus agentes e prepostos.

**20.3** A Contratante se reserva o direito de rejeitar o item entregue que não esteja em conformidade com os termos deste edital.

**20.4** Quaisquer exigências da fiscalização inerentes ao objeto do contrato, deverão ser prontamente atendidas pela Contratada.

### **21 DAS SANÇÕES ADMINISTRATIVAS**

**21.1** Em caso de inexecução do contrato, erro de execução, execução imperfeita, mora de execução, inadimplemento contratual ou não veracidade das informações prestadas, a **CONTRATADA** estará sujeita às seguintes penalidades, garantida a prévia defesa:

**I)** Advertência;

- **II)** Multas, por meio de Documento de Arrecadação Municipal, a ser preenchido de acordo com instruções fornecidas pela Contratante:
	- a) De 1% (um por cento) sobre o valor total do contrato, por dia de atraso no prazo contratual de entrega, ou no prazo de substituição do item defeituoso, limitado a 10% do mesmo valor, por ocorrência;
	- b) De 5% (cinco por cento) sobre o valor total do contrato, por infração a qualquer cláusula ou condição do contrato, não especificada na alínea "a" acima, e aplicada em dobro na sua reincidência;
	- c) De 10% (dez por cento) sobre o valor total do contrato, no caso de recusa injustificada da licitante adjudicatária em firmar o termo de contrato ou em aceitar ou em retirar o instrumento equivalente a dito termo, conforme o caso, no prazo e condições estabelecidas;
	- d) De 10% (dez por cento) do valor total do contrato pela recusa em corrigir qualquer erro, defeito, vício do item rejeitado, caracterizando-se a recusa, caso a correção não se efetivar nos 15 (quinze) dias que se seguirem à data da comunicação formal da rejeição ou defeito.
	- **III)** Impedimento de licitar e contratar com o município, pelo prazo de até dois anos, a licitante que, convocada dentro do prazo de validade da sua proposta, não celebrar o contrato, deixar de entregar documentação exigida para o certame, apresentar documentação falsa, ensejar o retardamento da execução de seu objeto, não mantiver a proposta, falhar ou fraudar na execução do contrato, comportar-se de modo inidôneo ou cometer fraude fiscal, enquanto perdurarem os motivos determinantes da punição ou até que seja promovida a reabilitação perante a própria autoridade que aplicou a sanção, sem prejuízo das multas previstas neste Edital e das demais cominações legais.

**21.2** No processo de aplicação de penalidades, é assegurado o direito ao contraditório e à ampla defesa.

**21.3** Se o valor da multa não for pago, ou depositado, será automaticamente descontado do

**Av. Brasília, 551 – Centro – Fone: (46) 3553-1484 – CEP: 85.465-000 CNPJ: 01.612.634/0001-68 | E-mail: licitacao@espigaoaltodoiguacu.pr.gov.br**

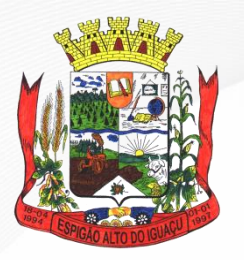

**Gestão 2021 - 2024**

pagamento a que a Contratada fizer jus. Em caso de inexistência ou insuficiência de crédito da Contratada, o valor devido será cobrado administrativamente ou inscrito na dívida ativa do município, e cobrado na forma da Lei.

**21.4** As sanções previstas nos incisos I e III do item 21.1 poderão ser aplicadas juntamente com as multas do inciso II do mesmo item, facultada a defesa prévia do interessado no respectivo processo, no prazo de 5 (cinco) dias úteis.

# **22 DAS DISPOSIÇÕES GERAIS**

**22.1** As normas que disciplinam este Pregão serão sempre interpretadas em favor da ampliação da disputa entre as interessadas, atendidos o interesse público e o da Administração, sem o comprometimento da segurança da contratação.

**22.2** É facultado ao Pregoeiro ou à autoridade superior, em qualquer fase da licitação, a promoção de diligência destinada a esclarecer ou complementar a instrução do processo.

**22.3** Nenhuma indenização será devida às licitantes pela elaboração ou pela apresentação de documentação referente ao presente Edital.

**22.4** Na contagem dos prazos estabelecidos neste Edital, exclui-se o dia do início e inclui-se o do vencimento, observando-se que só se iniciam e vencem prazos em dia de expediente normal, exceto quando for explicitamente disposto em contrário.

**22.5** A autoridade competente poderá revogar a presente licitação em face de razões de interesse público, derivadas de fato superveniente devidamente comprovado, pertinente e suficiente para justificar tal conduta, devendo anulá-la por ilegalidade, de ofício, ou por provocação de qualquer pessoa, mediante ato escrito e fundamentado.

**22.6** No caso de alteração deste Edital no curso do prazo estabelecido para a realização do Pregão, este prazo será reaberto, exceto quando, inquestionavelmente, a alteração não afetar a formulação das propostas.

**22.7** Para dirimir, na esfera judicial, as questões oriundas do presente Edital, será competente o Foro do Município de Quedas do Iguaçu, Estado do Paraná.

**22.8** Na hipótese de não haver expediente no dia da abertura da presente licitação, ficará esta transferida para o primeiro dia útil subseqüente, no mesmo local e horário anteriormente estabelecidos.

**22.9** Este Edital e seus anexos estarão disponíveis, para consulta, junto a Divisão de Licitações do Município de Espigão Alto do Iguaçu, Estado do Paraná, no horário normal de expediente, ou obtida pela internet, via endereço eletrônico: www.espigaoaltodoiguacu.pr.gov.br. Demais informações ou esclarecimentos relativos ao presente Edital serão objeto de consulta, por escrito, ao Pregoeiro, no endereço indicado no preâmbulo deste edital, até 01 (um) dia anterior à data da abertura da licitação, e serão respondidas, igualmente por escrito, a ser encaminhado a todos os interessados que registrarem a obtenção do Edital.

**22.10** Os casos imprevisíveis serão resolvidos pelo Pregoeiro, Equipe de Apoio e autoridade competente e setor jurídico do município.

**22.11** Fazem parte integrante deste Edital:

Anexo I — Termo de Referência;

Anexo II — Formulário (modelo) para apresentação da Proposta de Preços;

Anexo III — Declaração de Inexistência de Fato Superveniente Impeditivo da Habilitação;

Anexo IV — Declaração de Observância Constitucional;

Anexo V — Declaração de Cumprimento dos Requisitos de Habilitação;

Anexo VI – Declaração de Enquadramento no Regime de Tributação de ME/EPP;

Anexo VII – Minuta do Contrato.

Espigão Alto do Iguaçu, 25 de fevereiro de 2021.

### **MARCIO BONELLA**

Pregoeiro

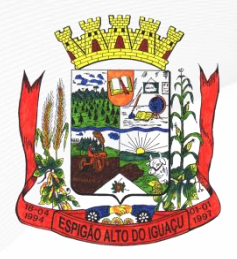

 **ESTADO DO PARANÁ Gestão 2021 - 2024**

#### **ANEXO I**

#### **PREGÃO PRESENCIAL Nº 018/2021/PMEAI**

### **TERMO DE REFERÊNCIA**

**1 – INTRODUÇÃO E BASE LEGAL:** A elaboração deste Termo de Referência está sendo feito de acordo com o estabelecido nos incisos I e II do artigo 8º e no inciso II, do artigo 21, do Decreto nº 3.555, de 08.08.2000, publicado no DOU de 09.08.2000.

**2 – NECESSIDADES E OBJETIVOS:** O Município de Espigão Alto do Iguaçu, Estado do Paraná, necessita da aquisição de manilhas de concreto, simples e armado, para serem utilizadas em obras e serviços realizados pela Administração Municipal.

**3 – ESPECIFICAÇÕES DO OBJETO:** Aquisição de tubos de concreto armado (manilhas), através da secretaria Municipal de Viação de Espigão Alto do Iguaçu, Estado do Paraná.

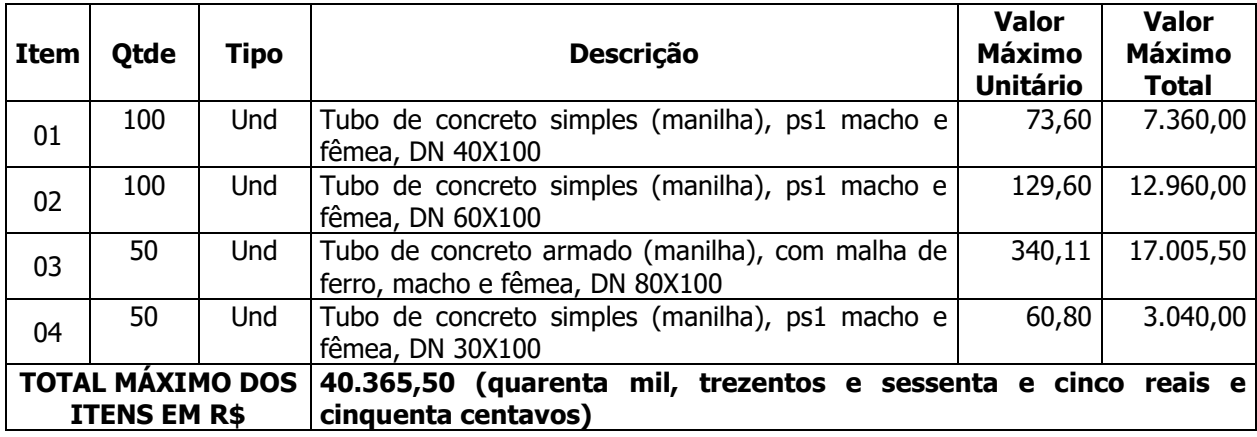

#### **4- Produtos a serem fornecidos por item e respectivos valores máximo globais por item.**

Prazo de entrega dos produtos: 02 (dois) dias úteis, contados a partir da data de emissão da autorização de entrega emitida pelo licitador.

Local de entrega dos produtos: Prefeitura Municipal de Espigão Alto do Iguaçu, na Secretaria solicitante, e/ou local a ser indicado pela Secretaria.

Validade da Proposta: 60 (sessenta) dias o prazo mínimo de validade da proposta, contados a partir da data de abertura do pregão presencial em epígrafe.

**5 - CUSTOS COM IMPOSTOS, TAXAS, FRETES, E DEMAIS DESPESAS:** Os custos com impostos, taxas, fretes, de demais despesas serão de responsabilidade da(s) empresa(s) vencedora(s).

Nota: Os preços de referência representam a média de preços praticados por fornecedores, de acordo com pesquisa realizada pelo Departamento de Compras e Licitações do Município.

Espigão Alto do Iguaçu, 25 de fevereiro de 2021.

### **MARCIO BONELLA**

Pregoeiro

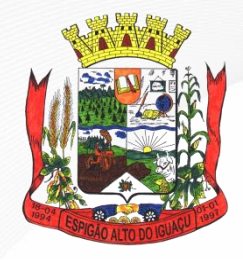

 **ESTADO DO PARANÁ Gestão 2021 - 2024**

### **ANEXO II**

(razão social, CNPJ, Inscrição Estadual, endereço completo, telefone/fax)

# **MODELO PROPOSTA DE PREÇOS**

Ao Município de Espigão Alto do Iguaçu – PR. **PREGÃO PRESENCIAL Nº ...../2021/PMEAI**

Prezados Senhores,

Apresentamos nossa proposta de preço para fornecimento do objeto abaixo discriminado, em conformidade com o constante no **Termo de Referência - Anexo I** e demais documentos integrantes do **Pregão Presencial nº ...../2021/PMEAI**.

# **1 - IDENTIFICAÇÃO DA LICITANTE**

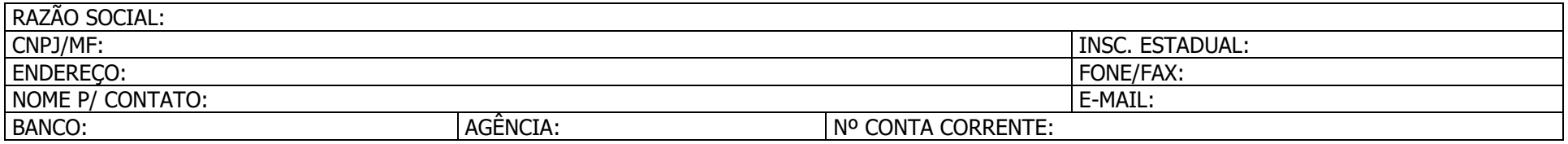

#### **2 – OBJETO E PREÇO PROPOSTO**

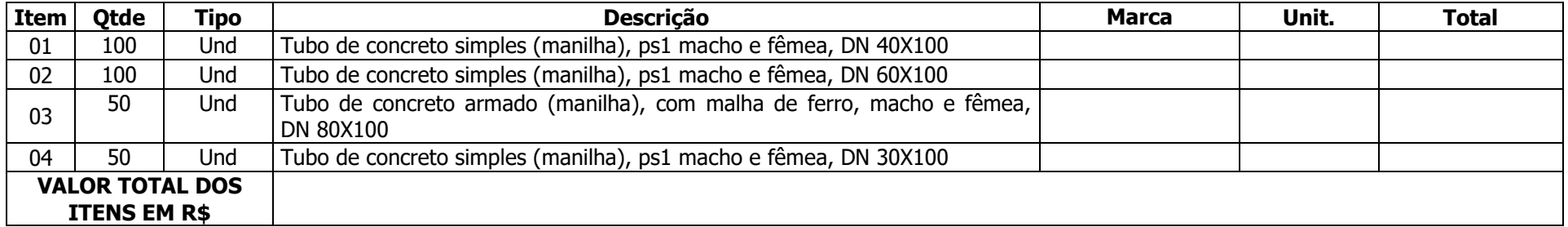

# **3 – INFORMAÇÕES COMPLEMENTARES**

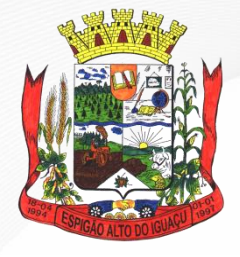

 **ESTADO DO PARANÁ Gestão 2021 - 2024**

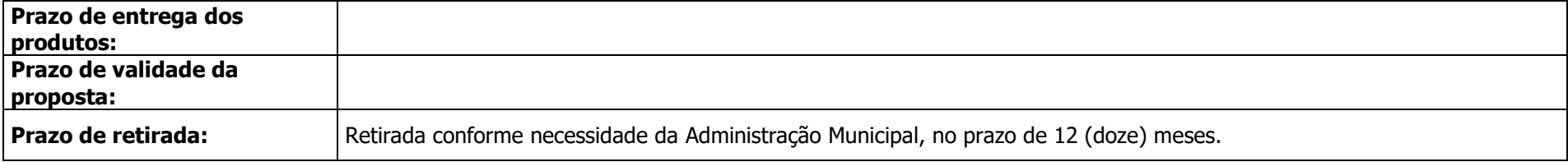

**4 - LOCAL DE ENTREGA:** Prefeitura Municipal de Espigão Alto do Iguaçu, na Secretaria solicitante, e/ou local a ser indicado pela Secretaria.

# **5 - DECLARAÇÃO**

5.1. - Declaramos que conhecemos, concordamos e atendemos a todas as especificações do edital.

........................................., ........... de .............................. de 2021.

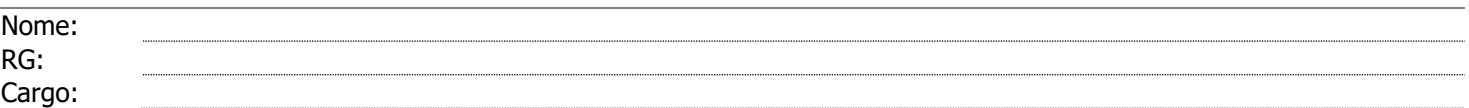

OBS.: A proposta deverá ser impressa em papel timbrado da proponente e carimbada com o número do CNPJ.

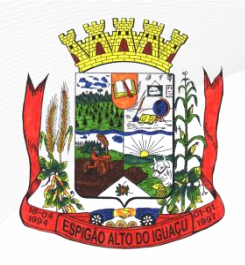

**Gestão 2021 - 2024**

### **ANEXO III**

(razão social, CNPJ, Inscrição Estadual, endereço completo, telefone/fax)

#### **DECLARAÇÃO DE INEXISTÊNCIA DE FATO SUPERVENIENTE IMPEDITIVO DA HABILITAÇÃO**

Ao Pregoeiro do Município de Espigão Alto do Iguaçu. **PREGÃO PRESENCIAL Nº ...../2021/PMEAI**

Declaramos para os fins de direito, na qualidade de Proponente participante do procedimento de licitação, sob a modalidade **Pregão Presencial n° ...../2021/PMEAI**, instaurado pelo Município de Espigão Alto do Iguaçu, Estado do Paraná, que não fomos declarados inidôneos para licitar ou contratar com o Poder Público, em qualquer de suas esferas e sob as penas da lei, que até a presente data inexistem fatos impeditivos para a nossa habilitação, e que estamos cientes da obrigatoriedade de declarar ocorrências posteriores.

Por ser expressão da verdade, firmamos a presente.

.........................................., .......... de .......................... de

.......

Nome: Rg: CPF: Cargo:

OBS.: Esta declaração deverá ser impressa em papel timbrado da proponente e carimbada com o número do CNPJ.

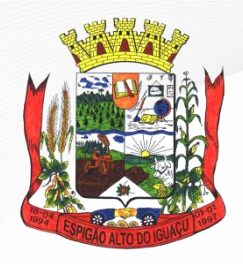

**Gestão 2021 - 2024**

#### **ANEXO IV**

(razão social, CNPJ, Inscrição Estadual, endereço completo, telefone/fax)

# **DECLARAÇÂO OBSERVÂNCIA CONSTITUCIONAL**

Ao Pregoeiro do Município de Espigão Alto do Iguaçu. **PREGÃO PRESENCIAL Nº ...../2021/PMEAI**

Declaramos, expressamente**,** para os devidos fins e sob as penas da lei, que não possuirmos, em nosso quadro de pessoal, menores de 18 (dezoito) anos desempenhando trabalho noturno, perigoso ou insalubre ou menor de 16 (dezesseis) anos desempenhando quaisquer trabalhos, salvo se contratados sob condição de aprendizes, a partir de 14 (quatorze) anos, nos termos do inciso XXXIII do art. 7º da Constituição Federal de 1988 (Lei nº 9.854/99).

Por ser expressão da verdade, firmamos a presente.

.........................................., .......... de .......................... de

.......

Nome: Rg: CPF: Cargo:

OBS.: Esta declaração deverá ser impressa em papel timbrado da proponente e carimbada com o número do CNPJ.

> **Av. Brasília, 551 – Centro – Fone: (46) 3553-1484 – CEP: 85.465-000 CNPJ: 01.612.634/0001-68 | E-mail: licitacao@espigaoaltodoiguacu.pr.gov.br**

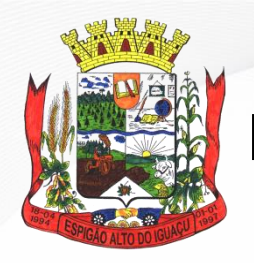

**Gestão 2021 - 2024**

#### **ANEXO V**

(razão social, CNPJ, Inscrição Estadual, endereço completo, telefone/fax)

## **DECLARAÇÃO DE CUMPRIMENTO DOS REQUISITOS DE HABILITAÇÃO**

Ao Pregoeiro do Município de Espigão Alto do Iguaçu. **PREGÃO PRESENCIAL Nº ...../2021/PMEAI**

......................................................................................, inscrita no CNPJ sob nº ........ ............................., sediada na Rua ........................................ nº ............, Bairro .............................. ................., na cidade de ......................................, estado ..........................................., declara, para fins de participação no **Pregão Presencial nº ...../2021/PMEAI,** e sob as penas da Lei, que cumpre plenamente os requisitos de habilitação previstos em seu edital, conforme previsto no artigo 4º, inciso VII, da Lei nº 10.520, de 17 de julho de 2002.

Por ser a expressão da verdade, firmamos a presente declaração.

.........................................., .......... de .......................... de

.......

Nome: Rg: CPF: Cargo:

OBS.: Esta declaração deverá ser impressa em papel timbrado da proponente e carimbada com o número do CNPJ.

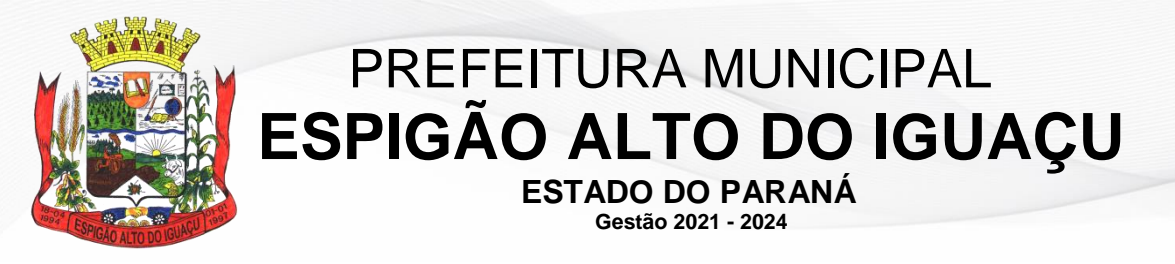

#### **ANEXO VI**

(razão social, CNPJ, Inscrição Estadual, endereço completo, telefone/fax)

#### **MODELO DE DECLARAÇÃO DE ENQUADRAMENTO NO REGIME DE TRIBUTAÇÃO DE ME/EPP**

Ao MUNICÍPIO DE ESPIGÃO ALTO DO IGUAÇU – PR. **PREGÃO ELETRÔNICO Nº .../2021/PMEAI**

A empresa .................................................................................. inscrita no CNPJ/MF nº .................................., por intermédio do seu representante legal, com os devidos poderes, e abaixo assinado, **DECLARA, SOB AS PENALIDADE LEGAIS**, para fins de participação no **Pregão Presencial nº .../2021/PMEAI**, que está legalmente enquadrada na condição de microempresa (ME) ou empresa de pequeno porte (EPP).

Declara, ainda, o pleno atendimento do disposto no artigo 3º, bem como demais dispositivos da Lei Complementar nº 123/2006.

Segue, ainda, em anexo, documentação comprobatória da condição de microempresa ou empresa de pequeno porte.

Por ser expressão da verdade, firmamos a presente.

................................, .......... de .......................... de 2021.

Assinatura

Nome: Rg: CPF: Cargo:

OBS.: Esta declaração deverá ser apresentada somente na hipótese de o licitante ser enquadrada na condição de ME ou EPP, a qual deverá ser impressa em papel timbrado da proponente e carimbada com o número do CNPJ.

> **Av. Brasília, 551 – Centro – Fone: (46) 3553-1484 – CEP: 85.465-000 CNPJ: 01.612.634/0001-68 | E-mail: licitacao@espigaoaltodoiguacu.pr.gov.br**

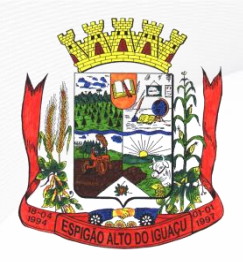

 **ESTADO DO PARANÁ Gestão 2021 - 2024**

### **ANEXO VII**

#### **MINUTA DO CONTRATO DE FORNECIMENTO**

**Contrato nº ......../2021/PMEAI Pregão Presencial nº ...../2021/PMEAI de ..../..../........**

Contrato de Fornecimento que entre si celebram o **Município de Espigão Alto do Iguaçu, Estado do Paraná** e a Empresa .......................................

- **CONTRATANTE:** Pelo presente instrumento, o **Município de Espigão Alto do Iguaçu**, Estado do Paraná, pessoa jurídica de direito público interno, inscrito no CNPJ/MF sob o nº 01.612.634/0001-68, com sede na Avenida Brasília, 551, centro de Espigão Alto do Iguaçu, Estado do Paraná, neste ato devidamente representado pelo seu Prefeito Municipal em pleno exercício de seu mandato e funções, Sr. ........, brasileiro, ......... portador da Cédula de Identidade sob RG nº ....... e do CPF nº ......., residente e domiciliado a ........, Município de Espigão Alto do Iguaçu, Estado do Paraná, e
- **CONTRATADA: .............**, pessoa jurídica de direito privado, inscrita no CNPJ/MF sob o nº .............................., com sede na ................, ........., Município de ................., Estado ............, neste ato devidamente representada por seu representante legal, o Sr. **...................**, brasileiro, .................... portador da Cédula de Identidade sob Rg nº ................... e do CPF/MF sob nº ............................, residente e domiciliado na ............................, ............, Município ....................., Estado .................., estando as partes sujeitas às normas da Lei nº 8.666/93 e suas alterações subseqüentes, ajustam o presente Contrato de Fornecimento em decorrência da Licitação na Modalidade **Pregão Presencial nº ...../2021/PMEAI**, mediante as seguintes cláusulas e condições:

#### **CLÁUSULA PRIMEIRA – DO OBJETO**

O presente instrumento tem por objeto o fornecimento de .............., em conformidade com as especificações constantes na proposta de preços apresentada pela **CONTRATADA** e demais exigências constantes no Edital de **Pregão Presencial nº ...../2021/PMEAI** e seus anexos.

**Parágrafo Único** - Integram e completam o presente termo contratual, para todos os fins de direito, obrigando às partes em todos os seus termos, as condições expressas no Edital de **Pregão Presencial n° ...../2021/PMEAI**, juntamente com seus anexos, documentação e a proposta apresentada pela **CONTRATADA.**

#### **CLÁUSULA SEGUNDA – DA FORMA E PRAZO DE ENTREGA**

Os produtos serão solicitados de forma parcelada e conforme a necessidade, no prazo de 12 (doze) meses, e serão solicitados através de requisição da Secretaria solicitante e/ou órgão responsável e deverão ser entregues no Pátio de Máquinas da Prefeitura e/ou local a ser indicado pela Secretaria, no prazo máximo de ....... (....) dias úteis a contar do recebimento da requisição devidamente assinada.

**Parágrafo Primeiro -** A Contratada, sujeitar-se-á a mais ampla e irrestrita fiscalização por parte da PREFEITURA MUNICIPAL, através do órgão responsável que ficará encarregada de acompanhar a entrega dos produtos/mercadorias prestando esclarecimentos solicitados, atendendo as reclamações formuladas, inclusive todas as entregas e anexar a Nota Fiscal, qual deverá ser acompanhado por um encarregado da Pasta.

**Parágrafo Segundo -** A Contratada, ficará obrigada a trocar as suas expensas o(s) produto(s)/mercadoria(s) que vier a ser recusado sendo que ato de recebimento não importará sua aceitação.

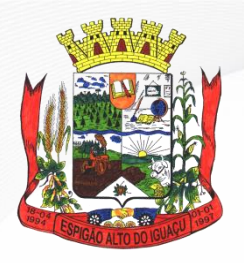

**Gestão 2021 - 2024**

**Parágrafo Terceiro -** Independentemente da aceitação, a adjudicatária garantirá a qualidade dos produtos/mercadorias obrigando-se a repor aquele que apresentar defeito ou for entregue em desacordo com o apresentado na proposta.

#### **CLÁUSULA TERCEIRA – DO PREÇO**

A **CONTRATANTE** pagará ao **CONTRATADO** o valor total de **R\$ ............. (.................)**, fixos e irreajustáveis pelo fornecimento do(s) produto(s) referente ao(s) item(s) .............., constantes no Anexo I do presente termo contratual, licitado de acordo com a proposta apresentada pela **CONTRATADA**, a preços fixos e sem reajuste.

**Parágrafo Primeiro -** No valor acima, estão inclusas todas as despesas com frete/transporte, mãode-obra para carga e descarga, tributos e/ou contribuições e quaisquer outros encargos indispensáveis ao perfeito cumprimento das obrigações decorrentes deste contrato.

#### **CLÁUSULA QUARTA – DAS CONDIÇÕES DE PAGAMENTO**

Os pagamentos serão efetuados em até 15 (quinze) dias, contados a partir da data de entrega dos produtos/mercadorias, a ser efetuado através de depósito bancário em conta corrente em nome da **CONTRATADA**, desde que atendidas todas as exigências do edital e do presente instrumento contratual.

**Parágrafo Primeiro** - Os pagamentos serão efetuados mediante a apresentação da respectiva fatura, nota fiscal do objeto(s) contratado(s).

**Parágrafo Segundo** - As faturas deverão ser apresentadas pela **CONTRATADA** ao **CONTRATANTE,** em 01 (uma) via, devidamente regularizada nos seus aspectos formais e legais.

**Parágrafo Terceiro -** Nenhum pagamento efetuado pela **CONTRATANTE** isentará a **CONTRATADA** das responsabilidades assumidas na forma deste contrato, independente de sua natureza, nem implicará na aprovação definitiva do recebimento do(s) objeto(s) contratado(s).

**Parágrafo Quarto** - Caso seja apurada alguma irregularidade na fatura apresentada ao **CONTRATANTE**, o pagamento será sustado até que as providências pertinentes tenham sido tomadas por parte da **CONTRATADA**, para o saneamento da irregularidade.

**Parágrafo Quinto** - As faturas deverão ser entregues e protocoladas na sede da **CONTRATANTE**, no endereço descrito no preâmbulo deste contrato, durante o horário de expediente.

**Parágrafo Sexto** - Caso na data prevista para pagamento não haja expediente na Sede da **CONTRATANTE**, o pagamento será efetuado no primeiro dia útil subseqüente a esta.

#### **CLÁUSULA QUINTA – DOS RECURSOS FINANCEIROS E DA DOTAÇÃO**

As despesas com a aquisição dos produtos de que trata a presente licitação, correrão a conta dos recursos provenientes do orçamento do Município e serão empenhados e pagos através da seguinte dotação orçamentária: ...................................................................................................................

### **CLÁUSULA SEXTA – DA VIGÊNCIA DO CONTRATO**

O presente Contrato terá sua vigência de 12 (doze) meses, contados a partir da assinatura do termo contratual.

**Parágrafo Único** - O prazo de que trata esta cláusula poderá ser revisto nas hipóteses e formas previstas no art. 57, § 1º e 2º, da Lei nº 8.666/93, de 21.06.1993.

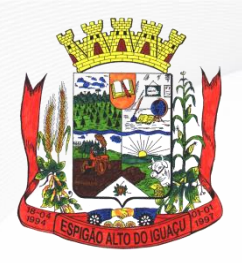

**Gestão 2021 - 2024**

#### **CLÁUSULA SÉTIMA – DOS DIREITOS E RESPONSABILIDADES DAS PARTES**

Constituem direitos da **CONTRATANTE** receber o objeto deste Contrato nas condições ajustadas e da **CONTRATADA** perceber o valor pactuado na forma e prazo estabelecido.

**Parágrafo Primeiro** - Constituem obrigações do **CONTRATANTE**:

- a) efetuar o pagamento ajustado;
- b) esclarecer à **CONTRATADA** toda e qualquer dúvida, em tempo hábil, com relação ao fornecimento do objeto;
- c) manter, sempre por escrito com a **CONTRATADA**, os entendimentos sobre o objeto contratado;

#### **Parágrafo Segundo** - Constituem obrigações da **CONTRATADA**:

- a) entregar os produtos/mercadorias, de acordo com as especificações do Anexo I do Edital do **Pregão Presencial nº ...../2021/PMEAI** e Cláusula Primeira deste instrumento, na sede da **CONTRATANTE**;
- b) responsabilizar-se por todos os custos para o cumprimento da prestação obrigacional, incluindo mão-de-obra para carga e descarga, seguros, encargos sociais, tributos, transporte e outras despesas necessárias para o fornecimento do objeto do Contrato;
- c) responsabilizar-se pela integral prestação contratual, inclusive quanto às obrigações decorrentes da inobservância da legislação em vigor;
- d) atender aos encargos trabalhistas;
- e) assumir total responsabilidade pelos danos causados ao **CONTRATANTE** ou a terceiros, por si ou por seus representantes, na execução do objeto contratado, isentando a **CONTRATANTE** de toda e qualquer reclamação que possa surgir em decorrência dos mesmos;
- f) manter, sempre por escrito com a **CONTRATANTE**, os entendimentos sobre o objeto contratado, ressalvados os casos determinados pela urgência dos mesmos, cujos entendimentos verbais deverão ser confirmados por escrito, dentro do prazo máximo de 03 (três) dias úteis;
- g) manter todas as condições exigidas para habilitação e qualificação exigidas no Edital do **Pregão Presencial nº ...../2021/PMEAI**, durante a vigência do Contrato.
- h) manter, durante a vigência do presente Termo Contratual, sua situação regular perante o INSS, FGTS, FAZENDA MUNICIPAL, ESTADUAL e FEDERAL.

#### **CLÁUSULA OITAVA – DAS PENALIDADES PELA INADIMPLÊNCIA**

A **CONTRATADA** sujeitar-se-á, em caso de inadimplemento de suas obrigações, definidas no edital e neste contrato ou em outros que o complementem, as seguintes multas, sem prejuízo das sanções legais da lei nº 8.666/93 e responsabilidades civil e criminal:

- a) advertência;
- b) 0,5% (cinco décimos por cento) por dia de atraso, na entrega do objeto licitado, calculado sobre o valor correspondente à parte inadimplida;
- c) o atraso, para efeito de cálculo da multa mencionada no subitem anterior será contado em dias corridos, a partir do 1º dia útil subseqüente ao término do prazo ajustado;
- d) 20% (vinte por cento) sobre o valor constante do Contrato, pelo descumprimento de qualquer cláusula contratual, exceto prazo de entrega;
- e) caso a **CONTRATADA** não efetue a entrega do(s) objeto(s), incidirá multa de 20% (vinte por cento) sobre o valor da respectiva nota de empenho, por inexecução total do objeto, sem prejuízo das outras sanções cabíveis;
- f) a multa será descontada dos créditos constantes da fatura, ou outra forma de cobrança administrativa ou judicial.

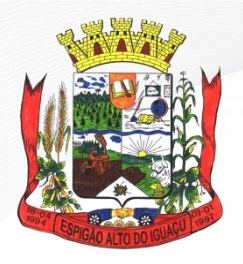

**Gestão 2021 - 2024**

#### **CLÁUSULA NONA – DAS ALTERAÇÕES CONTRATUAIS**

A **CONTRATADA** fica obrigada a aceitar, nas mesmas condições contratuais os acréscimos ou supressões contratuais que se fizerem necessárias em até 25% (vinte e cinco por cento) do valor inicial atualizado do Contrato.

### **CLÁUSULA DÉCIMA - DAS PARTES INTEGRANTES**

As condições estabelecidas no Edital na Modalidade **Pregão Presencial nº ...../2021/PMEAI** e proposta apresentada pela **CONTRATADA** e Anexo I ao presente contrato, são partes integrantes deste instrumento, independentemente de transcrição.

**Parágrafo Único -** Serão incorporados a este contrato, mediante termos aditivos quaisquer modificações que venham a ser necessários durante a sua vigência, decorrentes das obrigações assumidas pela **CONTRATANTE** e **CONTRATADA**, tais como a prorrogação de prazos e normas gerais de serviços.

#### **CLÁUSULA DÉCIMA PRIMEIRA– DA RESCISÃO**

O presente Contrato poderá ser rescindido caso ocorram quaisquer dos fatos indicados nos arts. 77 e 78, da Lei nº 8.666/93.

**Parágrafo Primeiro** - A **CONTRATADA** reconhece os direitos da **CONTRATANTE**, em caso de rescisão administrativa prevista no art. 77, da Lei nº 8.666/93.

**Parágrafo Segundo** – Pela inexecução total ou parcial, a **CONTRATANTE**, garantida a defesa prévia, poderá aplicar à **CONTRATADA** as sanções previstas no art. 87, inciso I e II, da Lei nº 8.666, de 21/06/1993 e multa correspondente a 20% (vinte por cento) sobre o valor total do objeto adjudicado.

### **CLÁUSULA DÉCIMA SEGUNDA - DA LEGISLAÇÃO APLICÁVEL**

O presente instrumento contratual rege-se pelas disposições expressas na Lei nº 8.666, de 21 de junho de 1993 e suas alterações posteriores, na Lei nº 8.078, de 11 de setembro de 1990 – Código de Defesa do Consumidor, no Código Civil Brasileiro, no Código Comercial Brasileiro e em outros referentes ao objeto, ainda que não explicitadas.

### **CLÁUSULA DÉCIMA TERCEIRA - DA TRANSMISSÃO DE DOCUMENTOS**

A troca eventual de documentos e correspondências entre a **CONTRATANTE** e a **CONTRATADA** será feita por meio de protocolo. Nenhuma outra forma será considerada como prova de entrega de documentos ou cartas.

#### **CLÁUSULA DÉCIMA QUARTA – DA PUBLICIDADE**

Uma vez firmado, o extrato do presente Contrato será publicado no Diário Oficial do Município, pela **CONTRATANTE**, em cumprimento ao disposto no art. 61, § único, da Lei Federal 8.666/93.

### **CLÁUSULA DÉCIMA QUINTA – DOS CASOS OMISSOS**

Os casos omissos serão resolvidos à luz da Lei nº 8.666/93, e dos princípios gerais de direito.

#### **CLAUSULA DÉCIMA SEXTA – DA FRAUDE E DA CORRUPÇÃO**

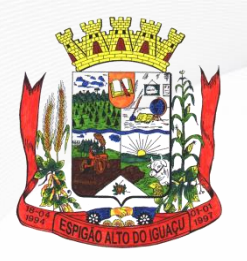

**Gestão 2021 - 2024**

I - Os licitantes devem observar e o contratado deve observar e fazer observar, por seus fornecedores e subcontratados, se admitida subcontratação, o mais alto padrão de ética durante todo o processo de licitação, de contratação e de execução do objeto contratual.

Para os propósitos desta cláusula, definem-se as seguintes práticas:

a) "**prática corrupta**": oferecer, dar, receber ou solicitar, direta ou indiretamente, qualquer vantagem com o objetivo de influenciar a ação de servidor público no processo de licitação ou na execução de contrato;

b) "**prática fraudulenta**": a falsificação ou omissão dos fatos, com o objetivo de influenciar o processo de licitação ou de execução de contrato;

c) "**prática colusiva**": esquematizar ou estabelecer um acordo entre dois ou mais licitantes, com ou sem o conhecimento de representantes ou prepostos do órgão licitador, visando estabelecer preços em níveis artificiais e não-competitivos;

d) "**prática coercitiva**": causar dano ou ameaçar causar dano, direta ou indiretamente, às pessoas ou sua propriedade, visando influenciar sua participação em um processo licitatório ou afetar a execução do contrato;

e) "**prática obstrutiva**": (i) destruir, falsificar, alterar ou ocultar provas em inspeções ou fazer declarações falsas aos representantes do organismo financeiro multilateral, com o objetivo de impedir materialmente a apuração de alegações de prática prevista na cláusula III, deste Edital; (ii) atos cuja intenção seja impedir materialmente o exercício do direito de o organismo financeiro multilateral promover inspeção.

II - Na hipótese de financiamento, parcial ou integral, por organismo financeiro multilateral, mediante adiantamento ou reembolso, este organismo imporá sanção sobre uma empresa ou pessoa física, inclusive declarando-a inelegível, indefinidamente ou por prazo determinado, para a outorga de contratos financiados pelo organismo se, em qualquer momento, constatar o envolvimento da empresa, diretamente ou por meio de um agente, em práticas corruptas, fraudulentas, colusivas, coercitivas ou obstrutivas ao participar da licitação ou da execução um contrato financiado pelo organismo.

III - Considerando os propósitos das cláusulas acima, o licitante vencedor, como condição para a contratação, deverá concordar e autorizar que, na hipótese de o contrato vir a ser financiado, em parte ou integralmente, por organismo financeiro multilateral, mediante adiantamento ou reembolso, permitirá que o organismo financeiro e/ou pessoas por ele formalmente indicadas possam inspecionar o local de execução do contrato e todos os documentos, contas e registros relacionados à licitação e à execução do contrato.

### **CLÁUSULA DÉCIMA SÉTIMA – DA SUCESSÃO E DO FORO**

As partes firmam o presente instrumento em 03 (três) vias (impressas por sistema eletrônico de dados) de igual teor e forma, na presença das 02 (duas) testemunhas abaixo, obrigando-se por si e seus sucessores, ao fiel cumprimento do que ora ficou ajustado, elegendo para Foro da Comarca de Quedas do Iguaçu, Estado do Paraná, não obstante qualquer mudança de domicílio da **CONTRATADA**, que em razão disso é obrigada a manter um representante com plenos poderes para receber notificações, citação inicial e outras em direito permitidas neste referido foro.

Espigão Alto do Iguaçu, ....... de ........................ de 2021.

Prefeito Municipal Contratante Contratada

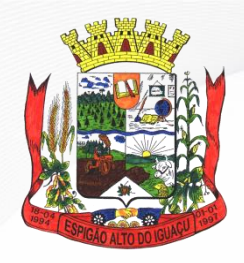

**Gestão 2021 - 2024**

Testemunhas:

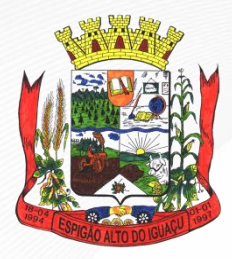

**Gestão 2021 - 2024**

**ANEXO I**

**Item (descrição do item) ..........**